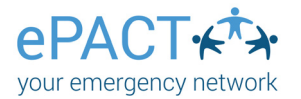

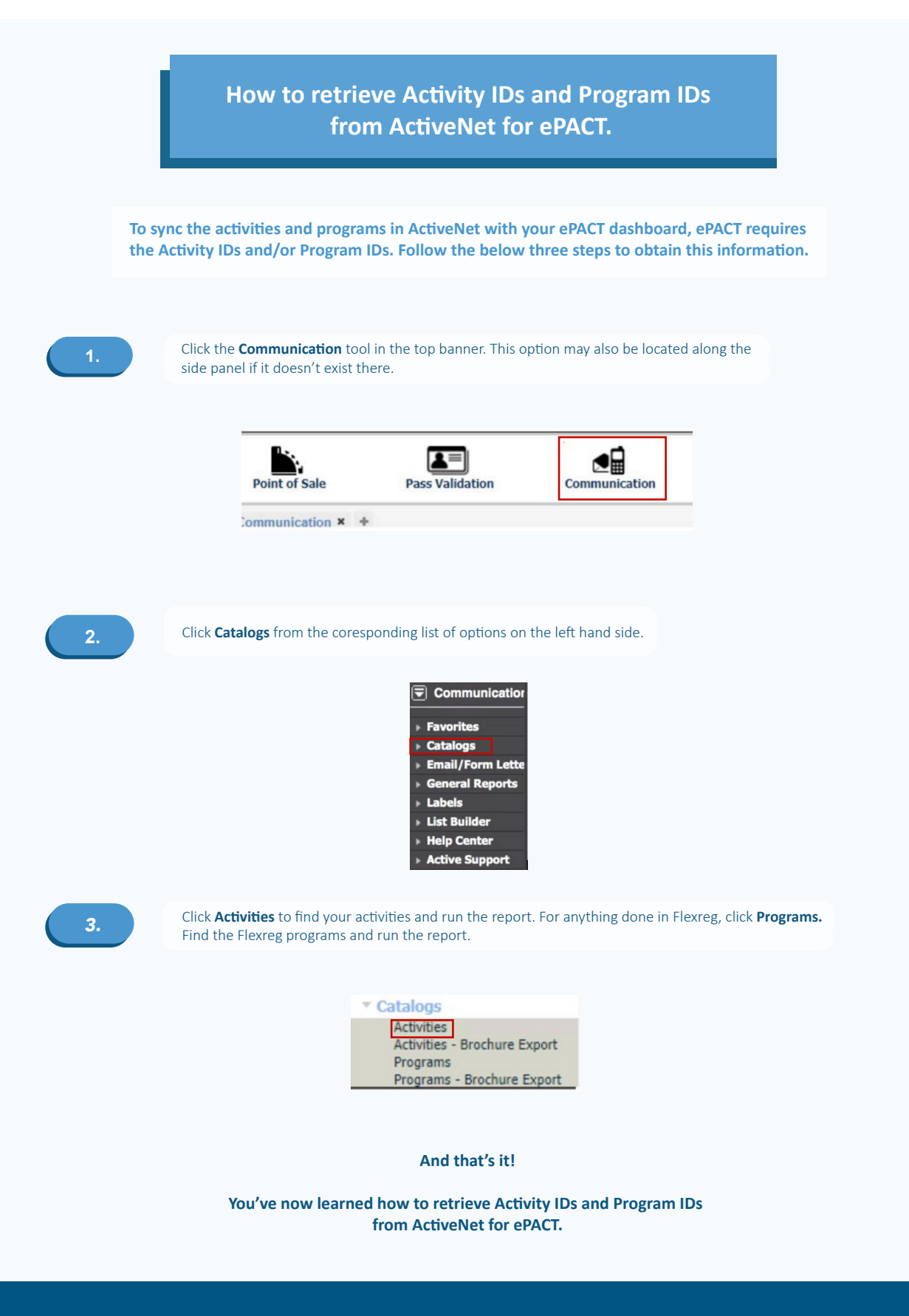

**Thank you for choosing ePACT!**